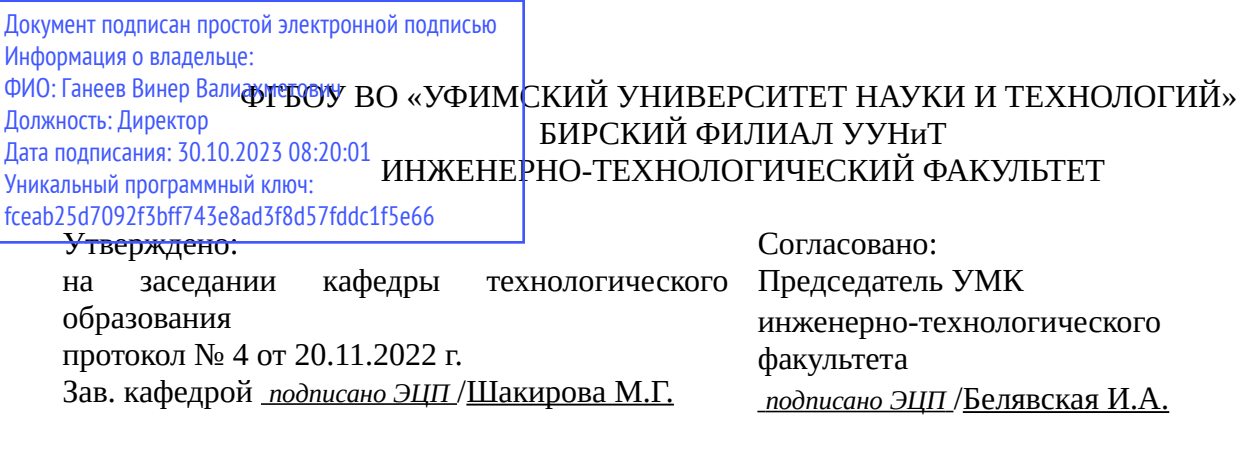

# **РАБОЧАЯ ПРОГРАММА ДИСЦИПЛИНЫ (МОДУЛЯ) для заочной формы обучения**

Вычислительная техника и сети в профессиональной деятельности *Часть, формируемая участниками образовательных отношений*

#### **программа бакалавриата**

Направление подготовки (специальность) 20.03.01 *Техносферная безопасность*

Направленность (профиль) подготовки Инженерная защита окружающей среды

> Квалификация Бакалавр

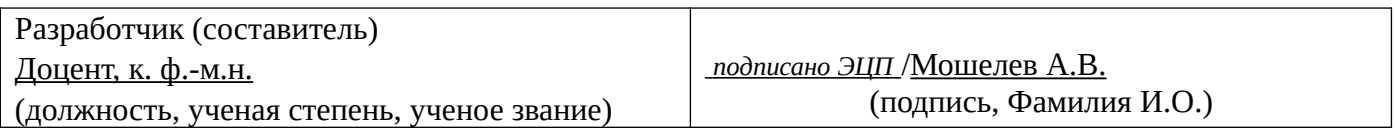

Для приема: 2021-2022 г.

Бирск 2022 г.

Составитель / составители: Мошелев А.В.

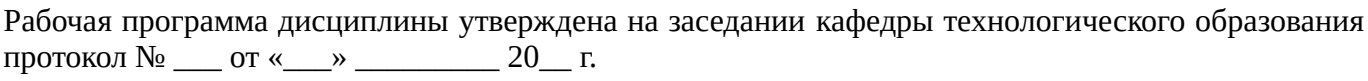

Дополнения и изменения, внесенные в рабочую программу дисциплины, утверждены на заседании кафедры \_\_\_\_\_\_\_\_\_\_\_\_\_\_\_\_\_\_\_\_\_\_\_\_\_\_\_\_\_\_\_\_\_\_\_\_\_\_\_\_\_\_\_\_\_\_\_\_\_\_\_\_\_\_\_\_\_\_\_\_\_\_\_\_\_\_\_\_\_\_\_\_\_\_\_\_, протокол №  $\qquad \qquad$  от « $\qquad \qquad$ »  $\qquad \qquad$  20 \_ г. Заведующий кафедрой \_\_\_\_\_\_\_\_\_\_\_\_\_\_\_\_\_\_\_/ \_\_\_\_\_\_\_\_\_\_\_\_\_Ф.И.О/ Дополнения и изменения, внесенные в рабочую программу дисциплины, утверждены на заседании кафедры \_\_\_\_\_\_\_\_\_\_\_\_\_\_\_\_\_\_\_\_\_\_\_\_\_\_\_\_\_\_\_\_\_\_\_\_\_\_\_\_\_\_\_\_\_\_\_\_\_\_\_\_\_\_\_\_\_\_\_\_\_\_\_\_\_\_\_\_\_\_\_\_\_\_\_\_, протокол  $N_2$  <u>—</u> от «\_\_\_\_» \_\_\_\_\_\_\_\_ 20 г. Заведующий кафедрой  $/$   $\Phi$ .И.О/ Дополнения и изменения, внесенные в рабочую программу дисциплины, утверждены на заседании кафедры \_\_\_\_\_\_\_\_\_\_\_\_\_\_\_\_\_\_\_\_\_\_\_\_\_\_\_\_\_\_\_\_\_\_\_\_\_\_\_\_\_\_\_\_\_\_\_\_\_\_\_\_\_\_\_\_\_\_\_\_\_\_\_\_\_\_\_\_\_\_\_\_\_\_\_\_, протокол  $N_2$  \_\_\_\_ от «\_\_\_\_\_» \_\_\_\_\_\_\_\_\_\_\_\_\_\_\_\_ 20 \_ г. Заведующий кафедрой  $\frac{1}{2}$   $\frac{1}{2}$  Дополнения и изменения, внесенные в рабочую программу дисциплины, утверждены на заседании кафедры  $\blacksquare$ протокол  $N_2$  **от «**  $\rightarrow$  20 г.

Заведующий кафедрой \_\_\_\_\_\_\_\_\_\_\_\_\_\_\_\_\_\_\_/ \_\_\_\_\_\_\_\_\_\_\_\_\_Ф.И.О/

Список документов и материалов

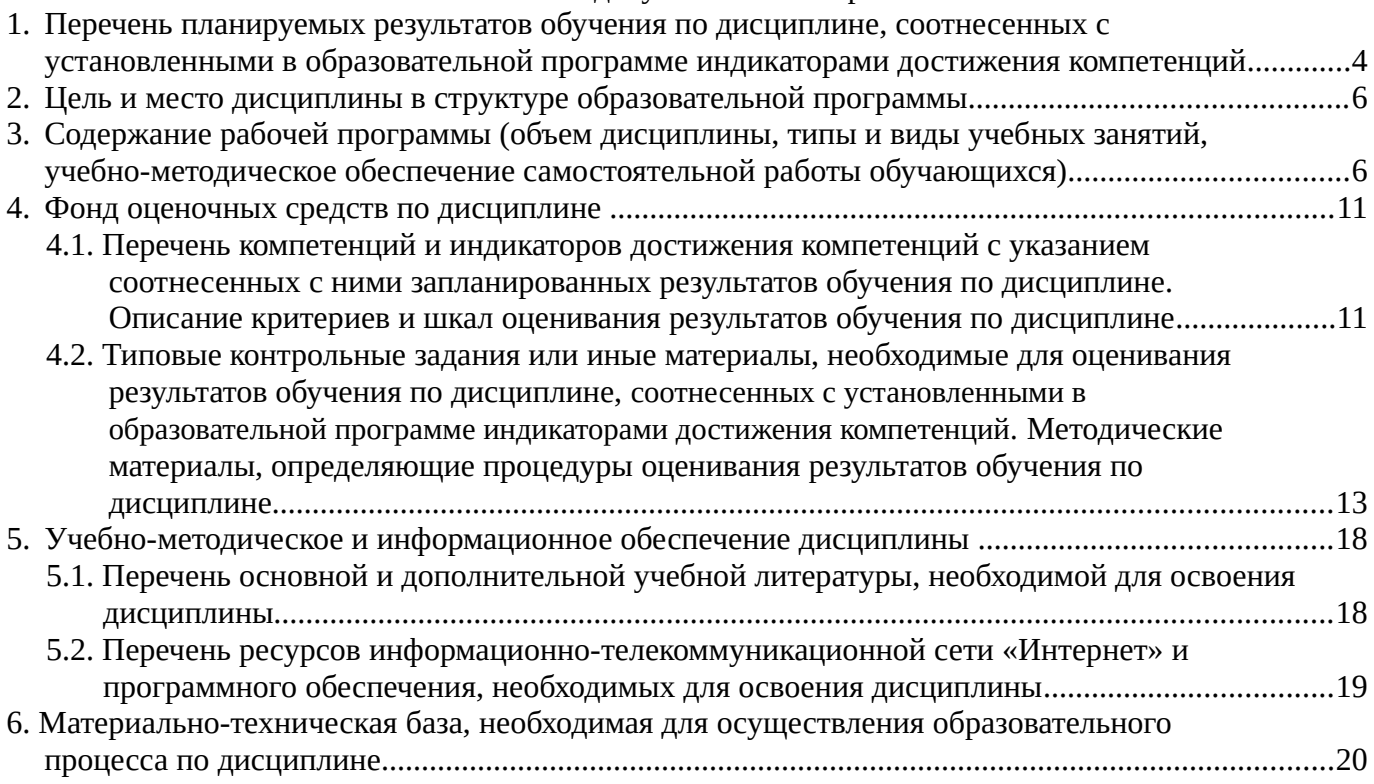

# <span id="page-3-0"></span>**1. Перечень планируемых результатов обучения по дисциплине, соотнесенных с установленными в образовательной программе индикаторами достижения компетенций**

По итогам освоения дисциплины обучающийся должен достичь следующих результатов обучения:

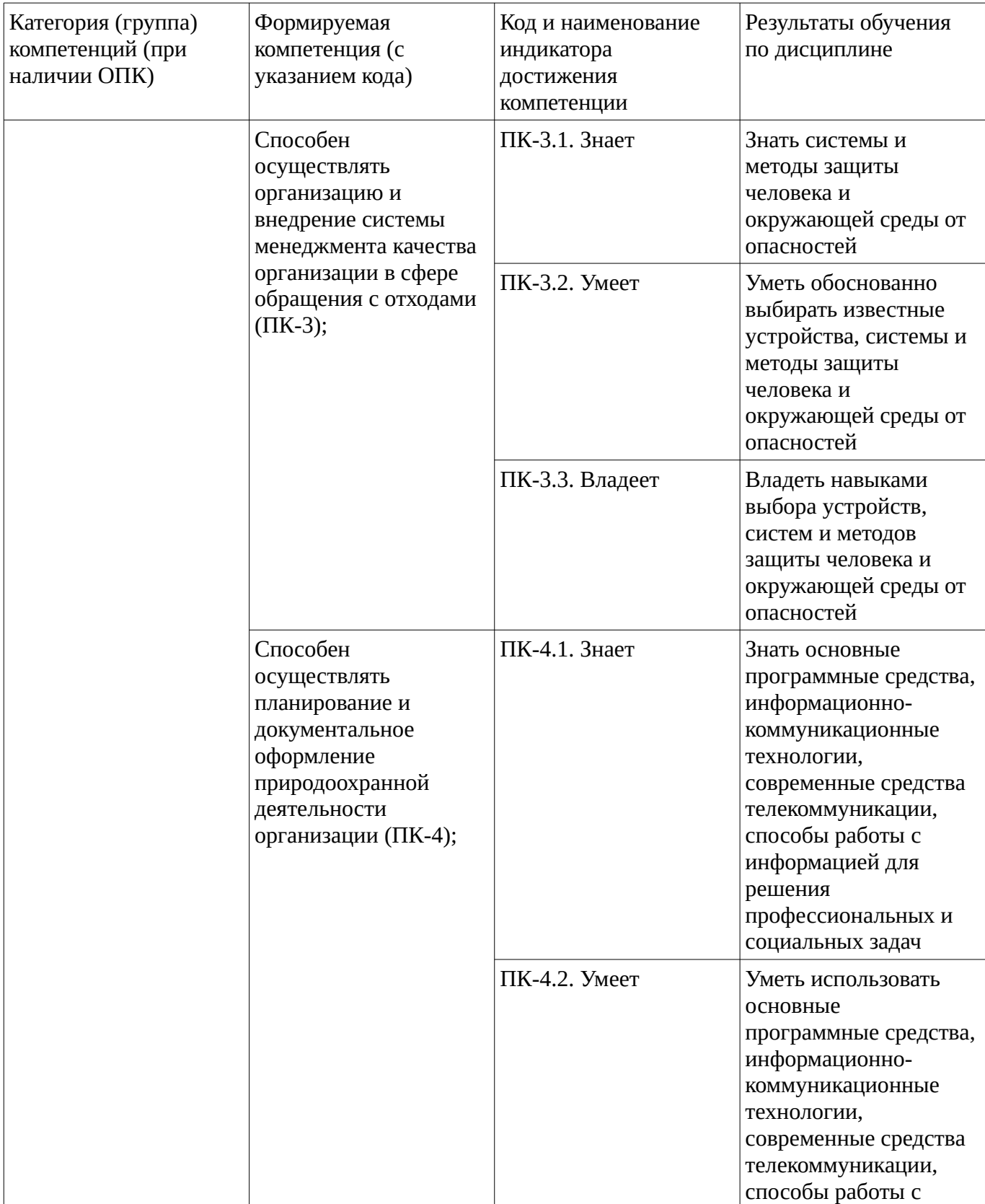

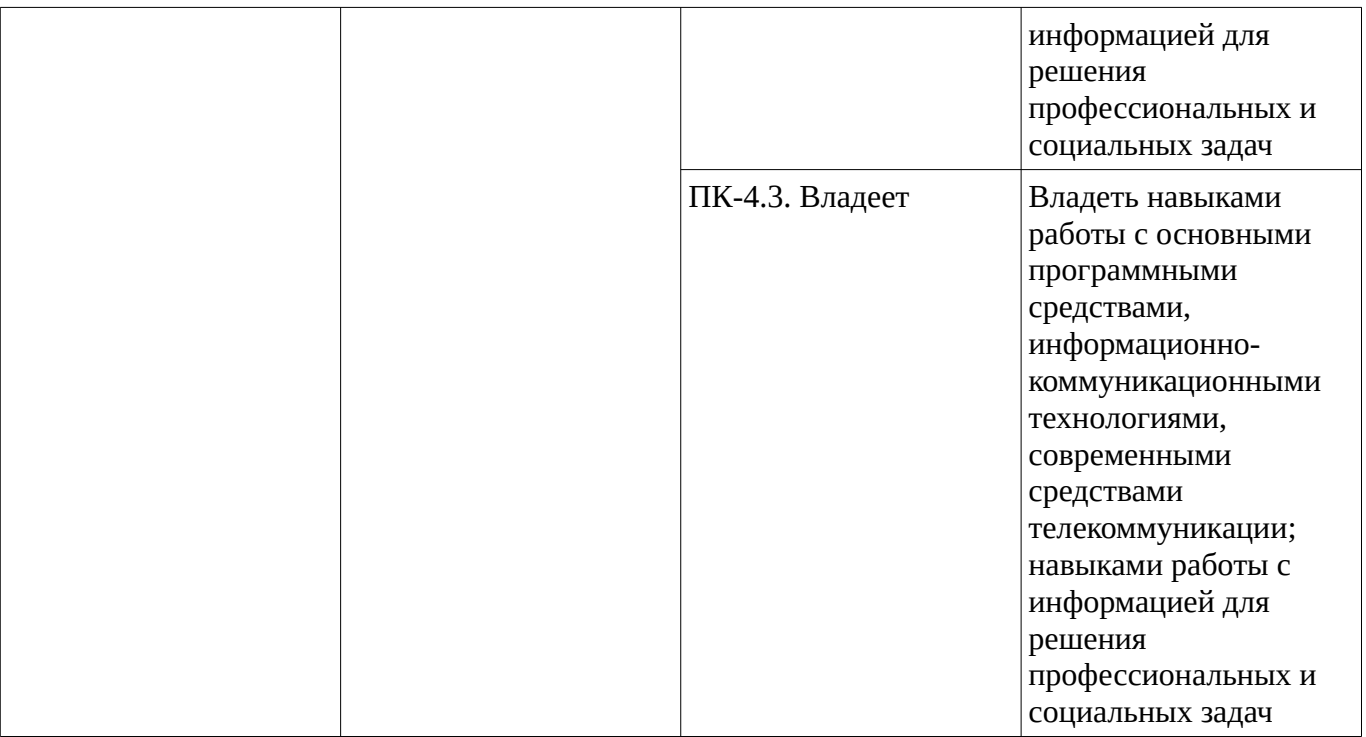

### <span id="page-5-1"></span><span id="page-5-0"></span>**2. Цель и место дисциплины в структуре образовательной программы**

Дисциплина «Вычислительная техника и сети в профессиональной деятельности» относится к части, формируемой участниками образовательных отношений.

Дисциплина изучается на  $\frac{5}{4}$  курсе в  $\frac{14}{4}$  сессии.

Цель изучения дисциплины: формирование у студентов комплекса знаний, умений и навыков о компьютерных сетях и о современных аппаратных и программных продуктах в области вычислительной техники.

#### **3. Содержание рабочей программы (объем дисциплины, типы и виды учебных занятий, учебно-методическое обеспечение самостоятельной работы обучающихся)**

## ФГБОУ ВО «УФИМСКИЙ УНИВЕРСИТЕТ НАУКИ И ТЕХНОЛОГИЙ» БИРСКИЙ ФИЛИАЛ УУНиТ ИНЖЕНЕРНО-ТЕХНОЛОГИЧЕСКИЙ ФАКУЛЬТЕТ

# **СОДЕРЖАНИЕ РАБОЧЕЙ ПРОГРАММЫ**

дисциплины «Вычислительная техника и сети в профессиональной деятельности» на \_\_\_14 сессию

заочная

форма обучения

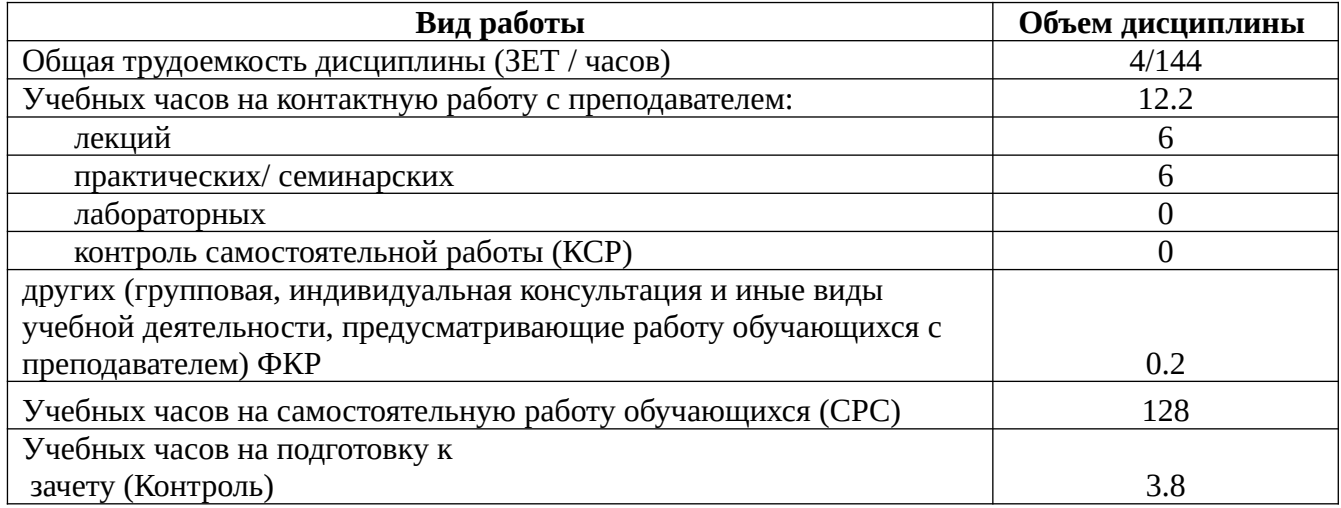

Форма контроля: Зачет 14 сессия

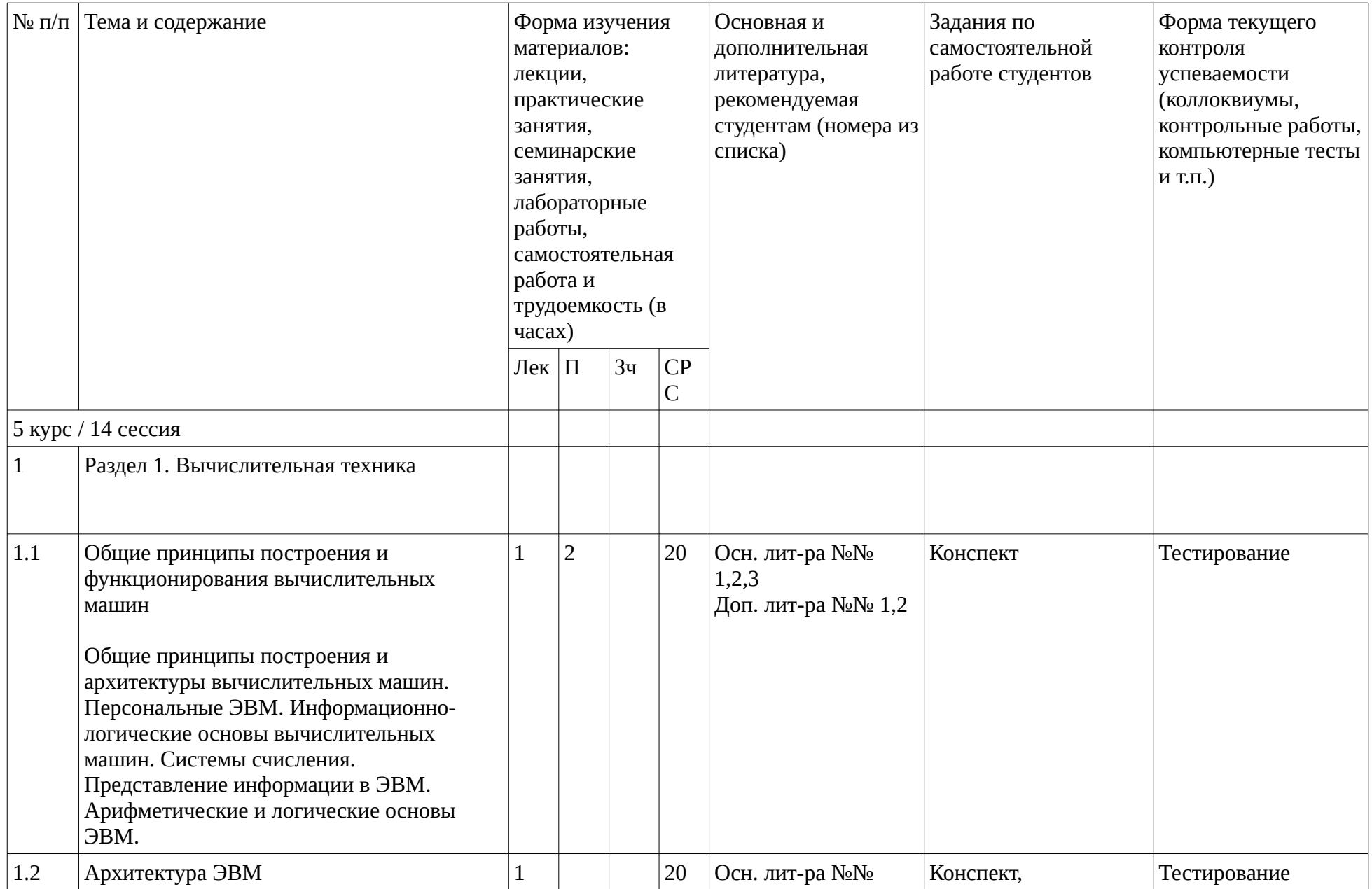

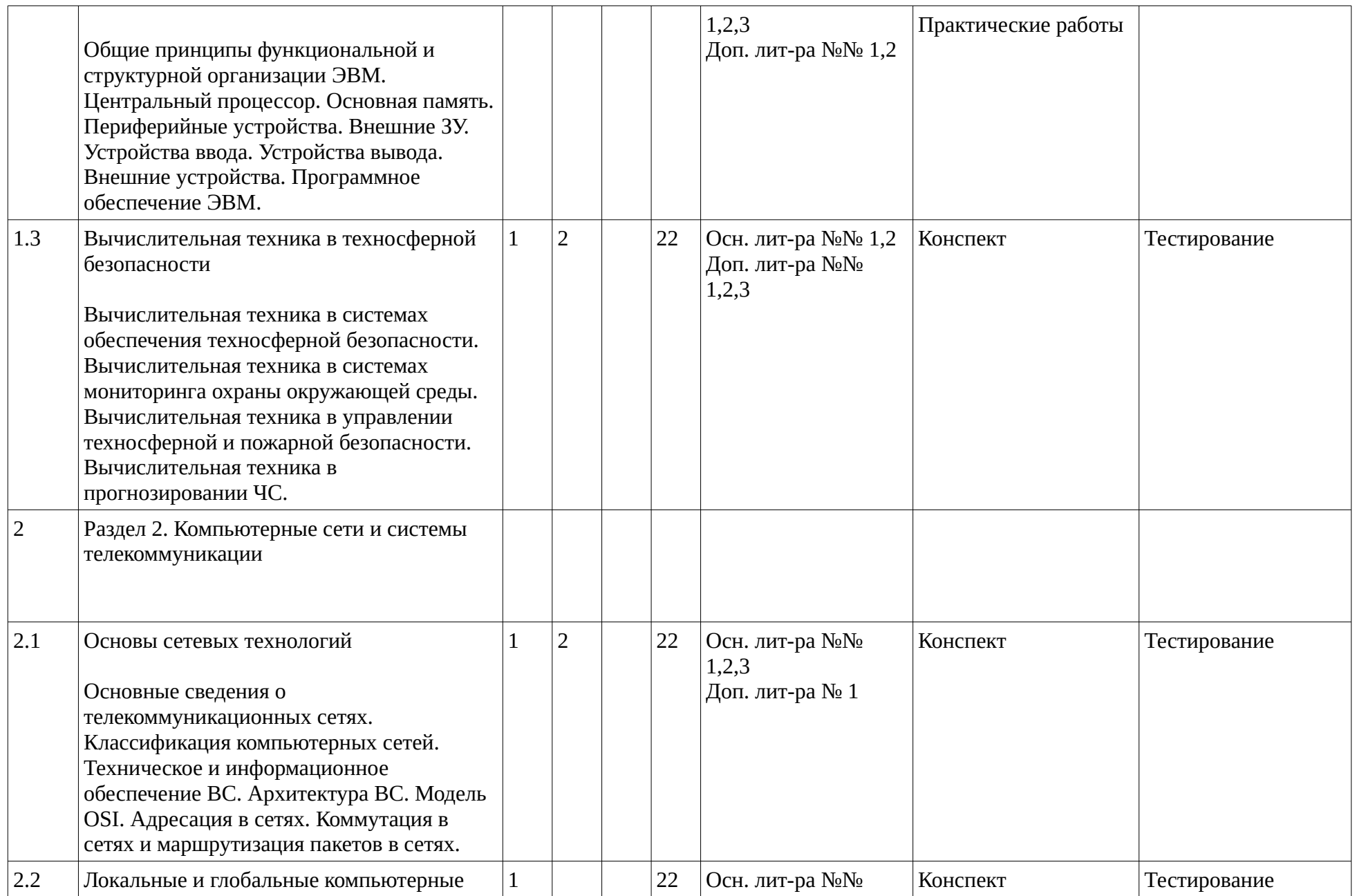

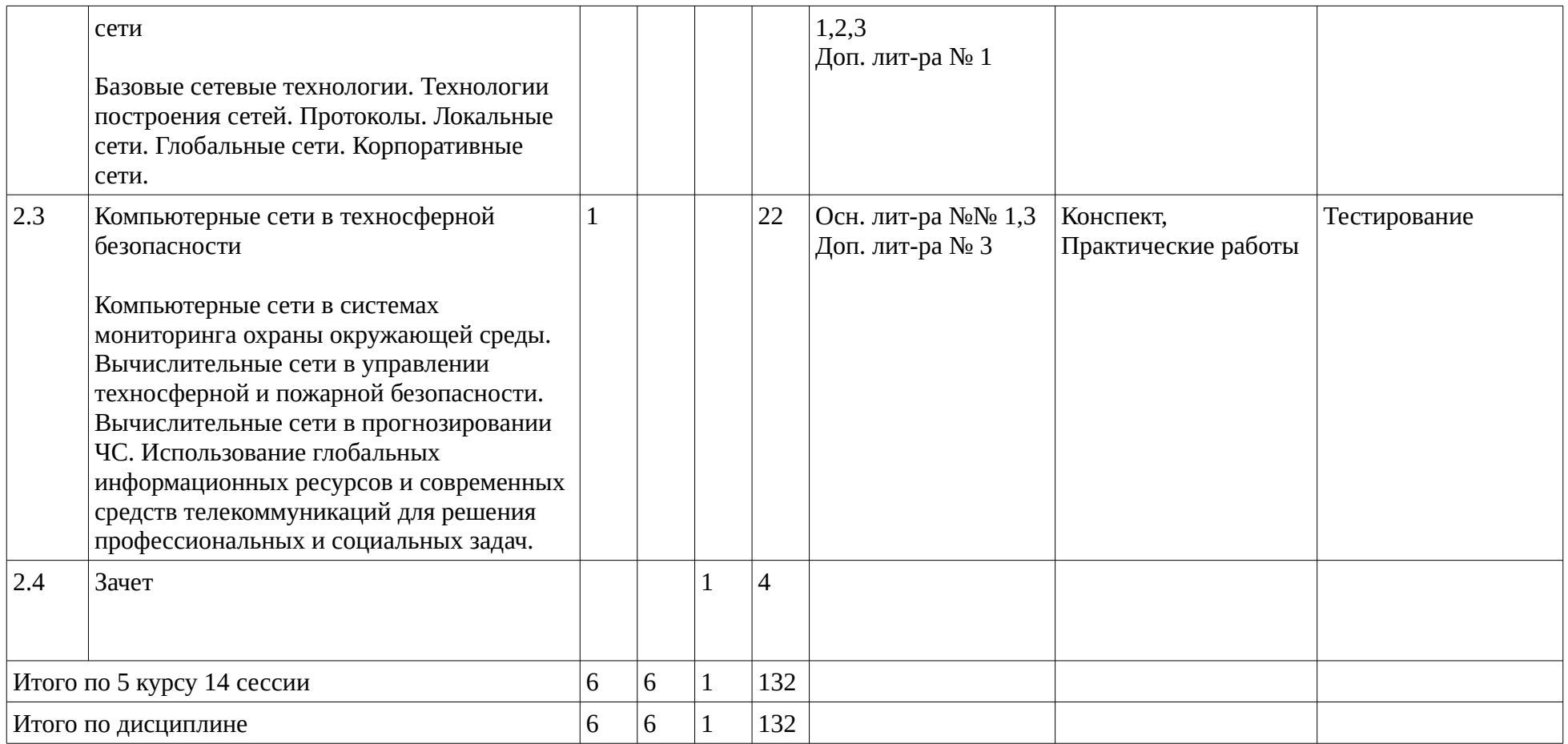

### <span id="page-10-1"></span><span id="page-10-0"></span>**4. Фонд оценочных средств по дисциплине**

### **4.1. Перечень компетенций и индикаторов достижения компетенций с указанием соотнесенных с ними запланированных результатов обучения по дисциплине. Описание критериев и шкал оценивания результатов обучения по дисциплине.**

Код и формулировка компетенции: Способен осуществлять организацию и внедрение системы менеджмента качества организации в сфере обращения с отходами (ПК-3);

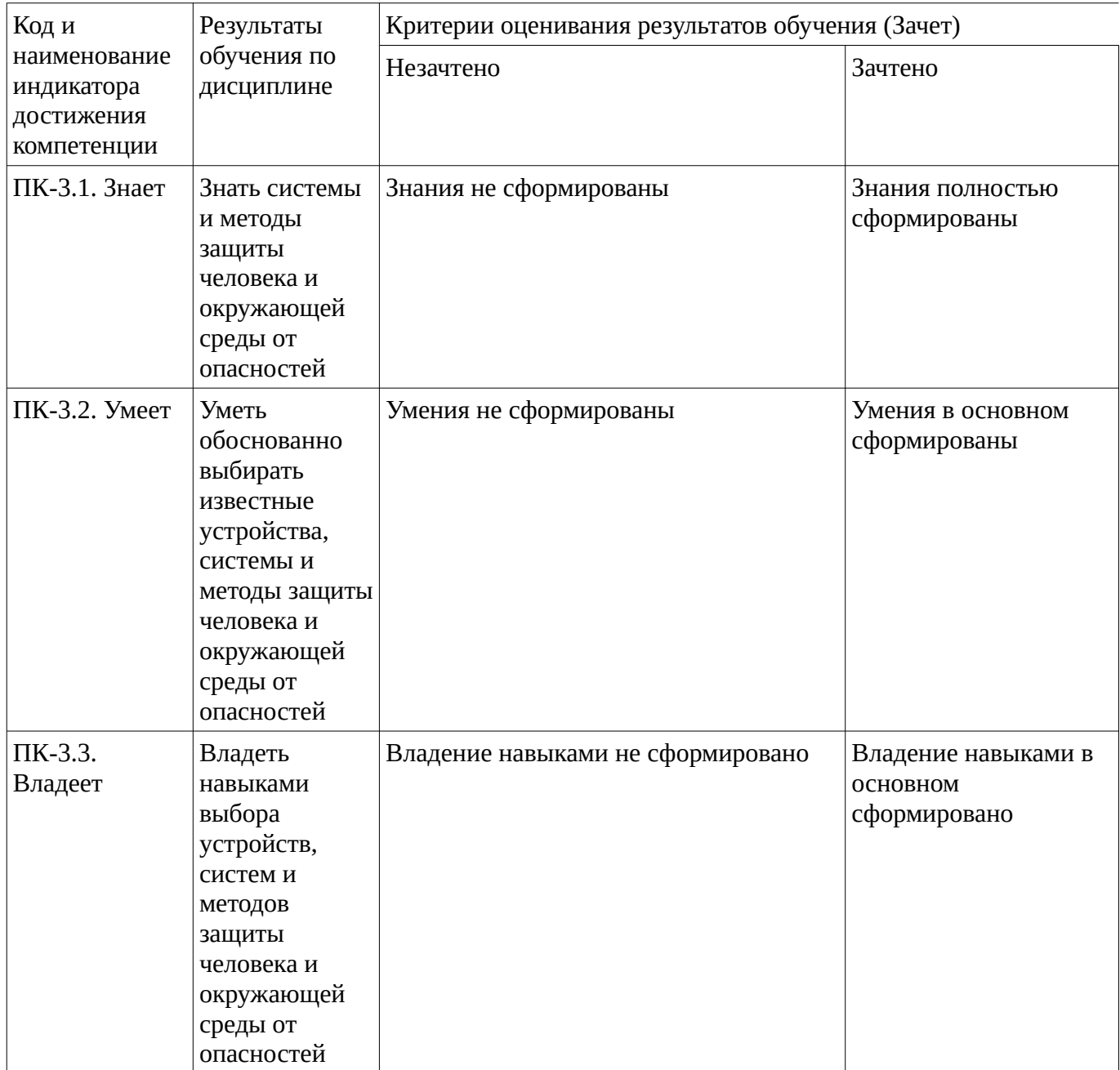

Код и формулировка компетенции: Способен осуществлять планирование и документальное оформление природоохранной деятельности организации (ПК-4);

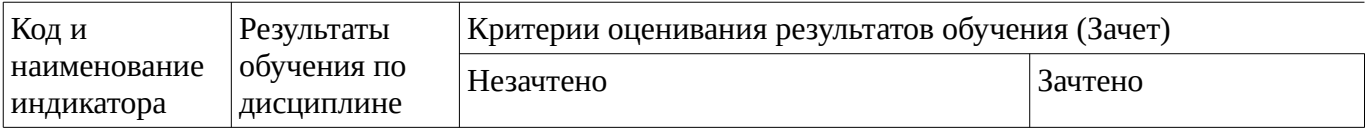

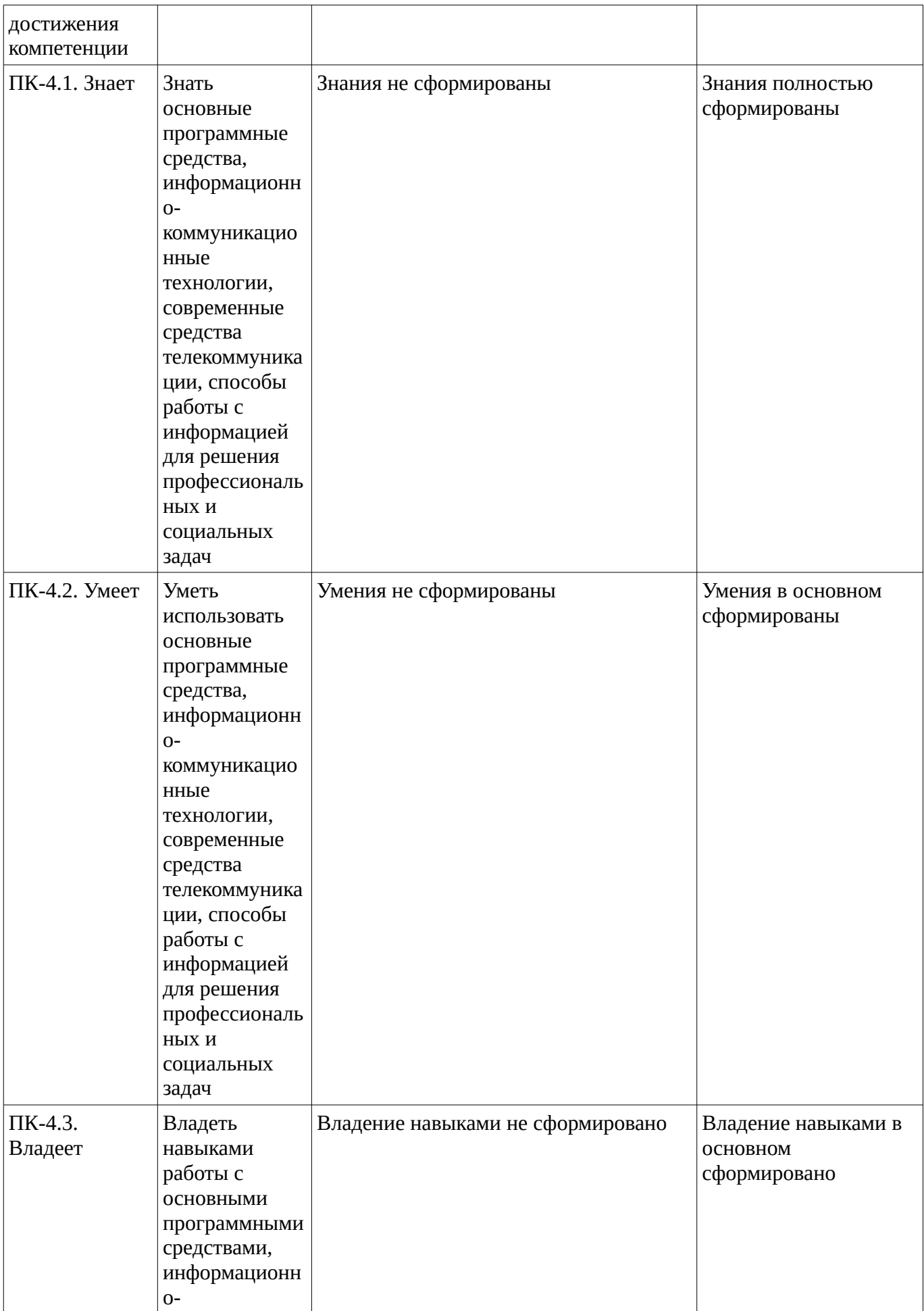

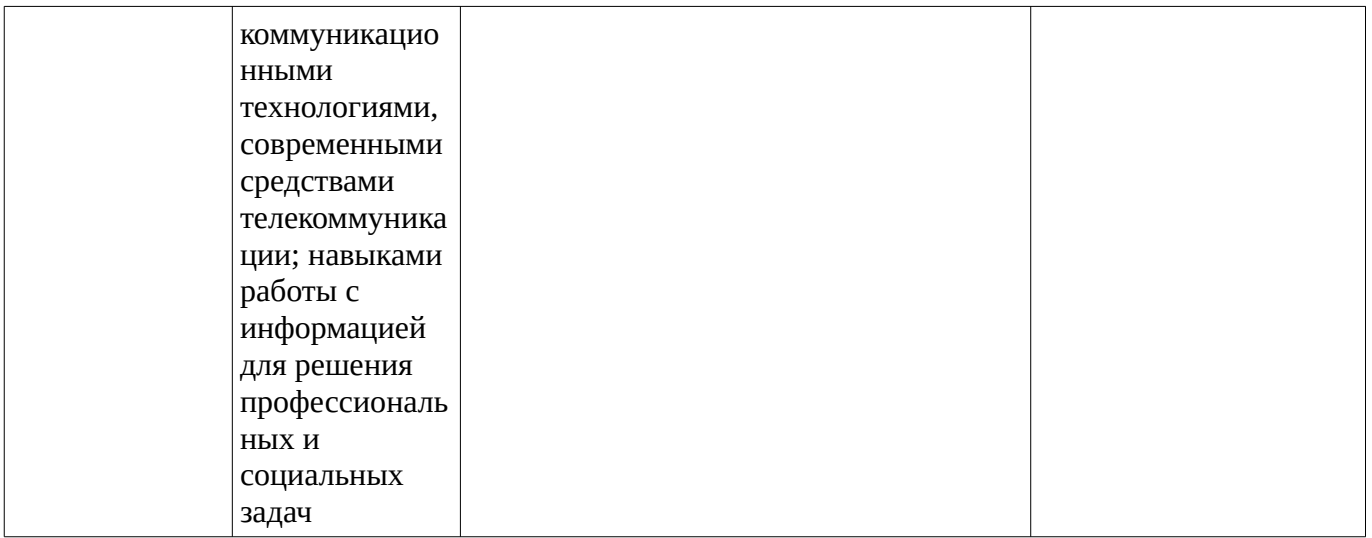

**4.2. Типовые контрольные задания или иные материалы, необходимые для оценивания результатов обучения по дисциплине, соотнесенных с установленными в образовательной программе индикаторами достижения компетенций. Методические материалы, определяющие процедуры оценивания результатов обучения по дисциплине.**

<span id="page-12-0"></span>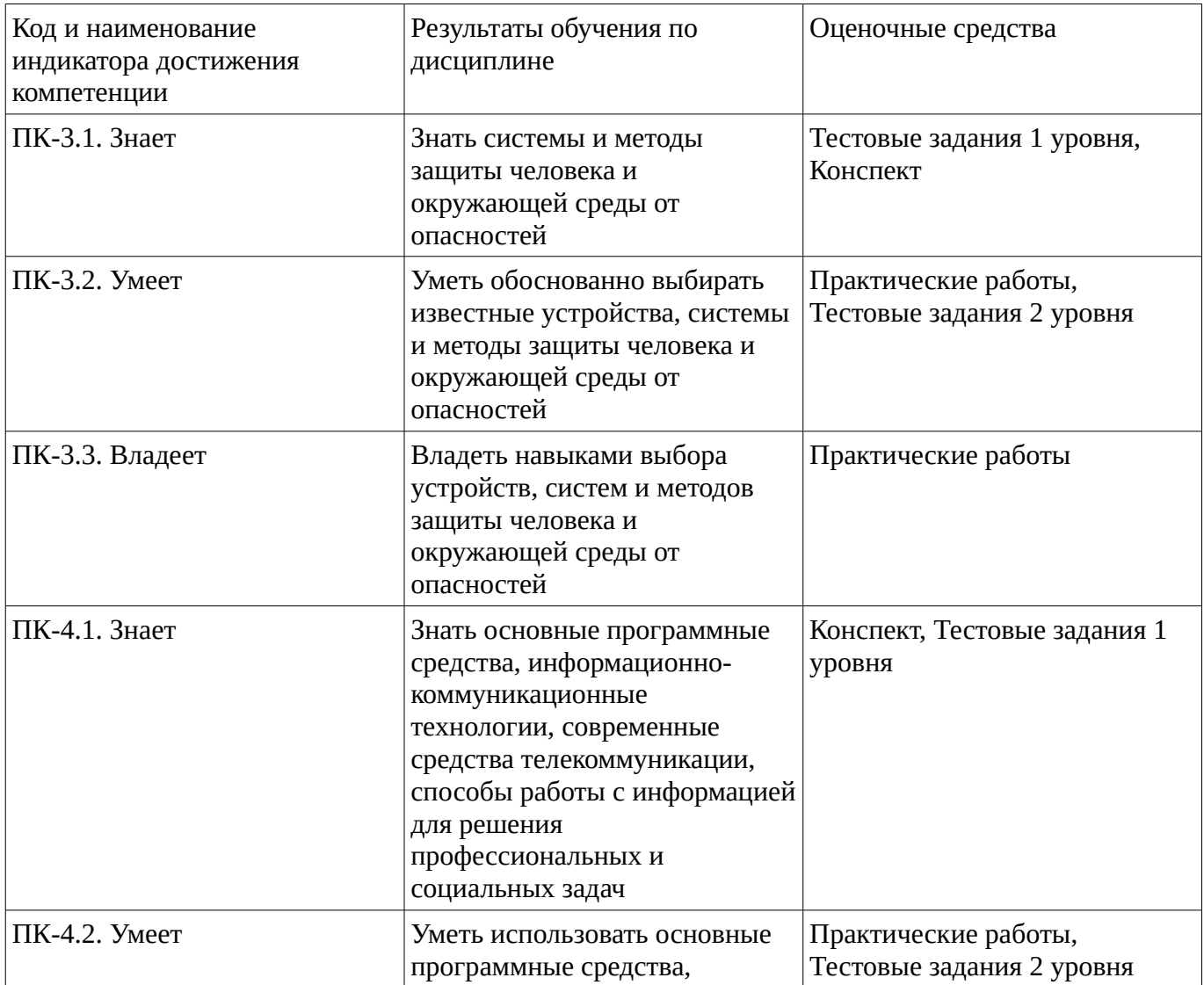

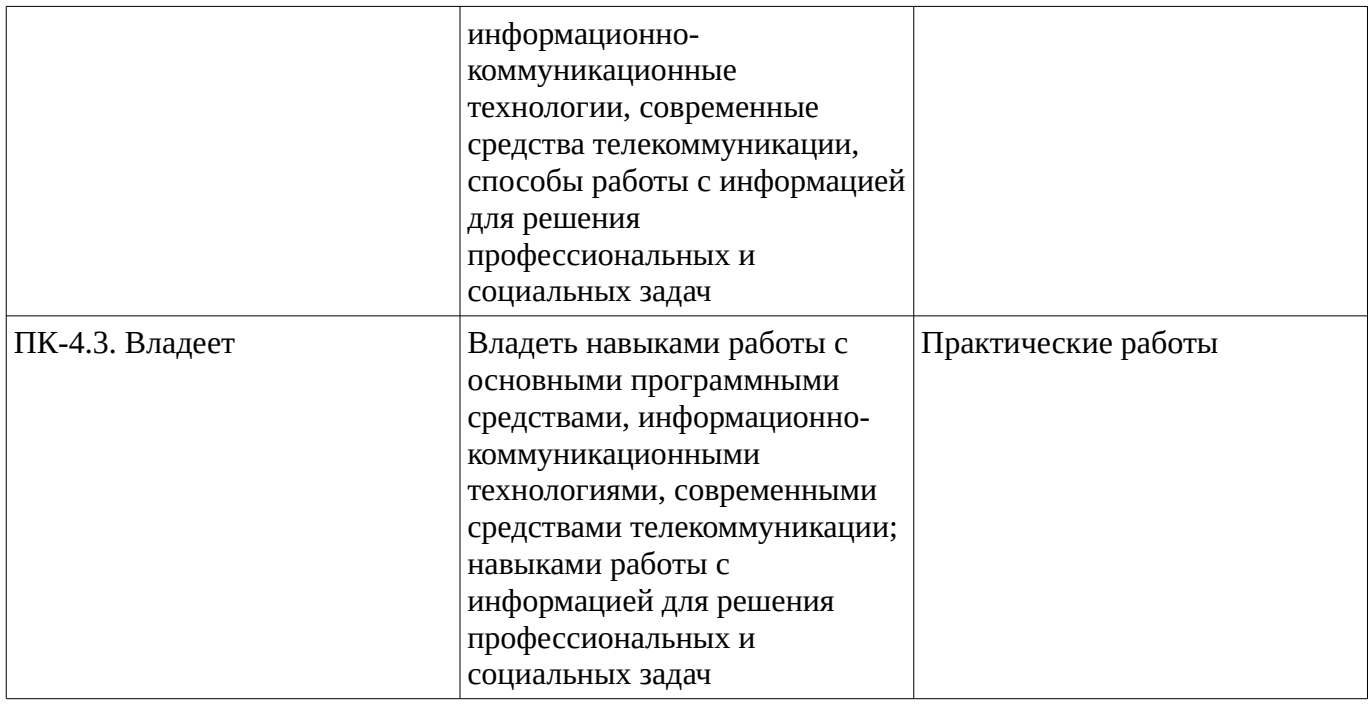

### **Тестовые задания**

Описание тестовых заданий: тестовые задания включают тесты закрытого типа (с одним правильным ответом), тесты на установлении последовательности и на установление соответствия. Оценка за выполнение тестовых заданий выставляется на основании процента заданий, выполненных студентами в процессе прохождения промежуточного и рубежного контроля знаний

#### Тестовые задания 1 уровня

1. Назовите два способа назначения IP-адресов

а) Централизованное и автоматизированное.

б)Децентрализованное и автоматизированное.

в)Систематическое и динамическое.

г)Постоянные и изменяемые.

2. В чём различие между транспортным и туннельным режимами защиты данных?

а) Аутентифицирует не весь пакет.

б) Подключения удалённых компьютеров.

в) IP-пакета не затрагивая заголовок.

г) Вычисляется контрольная сумма ICV.

3. Какую длину имеет адрес в протоколе IPv6?

а) Длина IP-адреса увеличена до 6 байт.

б) Длина IP-адреса увеличена до 22 байт.

в) Длина IP-адреса увеличена до 10 байт.

г) Длина IP-адреса увеличена до 16 байт

#### Тестовые задания 2 уровня

1.Установите соответствие между цветовыми зонами и их названиями адреса Internetресурса: <http://web.city.ac.ru/cityfile/pages.html>

L1: красная зона

L2: синяя зона

L3: жёлтая зона R1: протокол R2: адрес сервера

R3: полное имя файла

Методические материалы, определяющие процедуру оценивания выполнения тестовых заданий

Описание методики оценивания выполнения тестовых заданий: оценка за выполнение тестовых заданий ставится на основании подсчета процента правильно выполненных тестовых заданий. **Критерии оценки***:*

- **отлично** выставляется студенту, если процент правильно выполненных тестовых заданий составляет 81 – 100 %;

- **хорошо** выставляется студенту, если процент правильно выполненных тестовых заданий составляет 61 – 80 %;

- **удовлетворительно** выставляется студенту, если процент правильно выполненных тестовых заданий составляет 41 – 60 %;

- **не удовлетворительно** выставляется студенту, если процент правильно выполненных тестовых заданий составляет не более 40 %.

#### **Конспект**

#### **Темы для конспектирования.**

Общие принципы построения и архитектуры вычислительных машин. Персональные ЭВМ. Информационно-логические основы вычислительных машин. Системы счисления. Представление информации в ЭВМ. Арифметические и логические основы ЭВМ.

Методические материалы, определяющие процедуру оценивания конспекта

Описание методики оценивания: при оценке написания студентом конспекта максимальное внимание следует уделять следующим аспектам: насколько полно в раскрыто содержание материала, четко и правильно даны определения, раскрыто содержание понятий; верно использованы научные термины; демонстрируются высокий уровень умения оперировать научными категориям и понятиями, анализировать теоретическую и практическую информацию; объем текста оптимальный; логическое построение и связность текста, полнота и глубина изложения материала (наличие ключевых положений, мыслей), визуализация информации как результат ее обработки (таблицы, схемы, рисунки), оформление (аккуратность, соблюдение структуры оригинала).

#### **Критерии оценки:**

– **на отлично** оцениваются конспекты, содержание которых основано на глубоком и всестороннем знании темы, изученной литературы, изложено логично, аргументировано и в полном объеме. Основные понятия, выводы и обобщения сформулированы убедительно и доказательно. полно раскрыто содержание материала; четко и правильно даны определения, раскрыто содержание понятий; верно использованы научные термины; демонстрируются высокий уровень умения оперировать научными категориями, анализировать информацию, владение навыками практической деятельности; объем текста оптимальный, текст построен логично и последовательно, материал рассмотрен полно и глубоко (наличие ключевых положений, мыслей), используются элементы визуализация информации как результат ее обработки (таблицы, схемы, рисунки), оформление аккуратное.

– **на хорошо** оцениваются конспекты, в которых раскрыто основное содержание материала; в основном правильно даны определения понятий и использованы научные термины; но в определении понятий допущены неточности, имеются незначительные нарушения в

последовательности изложения; небольшие недостатки при использовании научных терминов; объем текста оптимальный, текст построен логично, ключевые положения не все выделены достаточно четко, оформление аккуратное.

– **на удовлетворительно** оцениваются конспекты, в которых отражено, только основное, но непоследовательное содержание материала; определения понятий недостаточно четкие; уровень умения оперировать научными категориями, анализировать информацию невысокий, наблюдаются пробелы и неточности; имеются значительные пробелы в изложении материала, выводы слабо аргументированы, в содержании допущены теоретические ошибки. Объем текста очень небольшой или наоборот превышает требуемый, ключевые положения не выделены. Имеются недочеты в оформлении.

– **на неудовлетворительно** оцениваются конспекты, в которых не изложено основное содержание материала, изложение фрагментарное, не последовательное; определения понятий не четкие; уровень умения оперировать научными категориями, анализировать информацию, владения навыками практической деятельности очень низкий. Имеются недочеты в оформлении.

### **Практические работы**

Практические работы, являются важным источником познания нового материала, способствуют формированию и совершенствованию практических умений и навыков обучающихся.

Практическая работа. **Создание простейшего HTML-документа. Форматирование шрифта и абзаца.**

- 1. Создать файл с гипертекстовым документом.
- 2. Ввести теги, определяющие структуру html-документа.
- 3. Редактирпование документа.
- 4. Оформить фрагменты текста с помощью стилей **Заголовков**
- 5. Выполнить форматирование шрифта.
- 6. Выполнить форматирование абзацев.
- 7. Выполнить оформление списков.
- 8. Выполнить подстрочные ссылки

Методические материалы, определяющие процедуру оценивания выполнения практических работ

# Описание методики оценивания выполнения практических работ

# **Критерии оценки***:*

- **отлично** выставляется студенту, если демонстрируются знания темы, цели и задач практической работы, хода работы, применяемых методик исследования; демонстрируется полное знание теоретического материала по теме практической работы (в процессе обсуждения, при ответе на контрольные вопросы); демонстрируются умения и навыки работы с оборудованием, применения знания на практике, анализа результатов практической работы и формулирование выводов, владение навыками прикладной деятельности;

- **хорошо** выставляется студенту, если демонстрируются знания темы, цели и задач практической работы, хода работы, имеются пробелы в знании применяемых методик исследования; демонстрируется неполное знание фактического материала по теме практической работы (в процессе обсуждения, при ответе на контрольные вопросы); демонстрируются некоторые недостатки умения работать с оборудованием, применять знания на практике, недостатки владения навыками прикладной деятельности и способности анализировать результаты практической работы, формулировать выводы, прослеживать причинно-следственные связи;

- **удовлетворительно** выставляется студенту, если демонстрируются неполные знания цели и задач практической работы, хода работы, применяемых методик исследования; демонстрируется неполное, несистемное знание теоретического материала по теме практической работы (в процессе обсуждения, при ответе на контрольные вопросы); демонстрируются заметные недостатки в умении работать с оборудованием, применять знания на практике, недостаточно владеет навыками прикладной деятельности, способностью анализировать результаты практической работы и формулировать выводы, прослеживать причинно-следственные связи;

- **неудовлетворительно** выставляется студенту, если демонстрируются полное или почти полное отсутствие знания цели и задач практической работы, хода работы, применяемых методик исследования; демонстрируется полное или почти полное отсутствие знания теоретического материала по теме практической работы (в процессе обсуждения, при ответе на контрольные вопросы); демонстрируются значительные недостатки умения работать с оборудованием, применять знания на практике, владения навыками прикладной деятельности, способности анализировать результаты практической работы и формулировать выводы, прослеживать причинно-следственные связи.

### **Зачет**

Зачет является оценочным средством для всех этапов освоения компетенций.

Примерные вопросы к зачету, 5 курс / 14 сессия

- 1. Вычислительная техника, ее место и роль в современных информационных системах техносферной безопасности.
- 2. Структурная схема ЭВМ.
- 3. Архитектура и устройство персонального компьютера.
- 4. Классификация компьютерных сетей. Архитектура информационно-вычислительных сетей.
- 5. Основные программные и аппаратные компоненты сети. Топология физических связей.
- 6. Сетевая карта (адаптер), ее характеристики. Основные характеристики кабелей, используемых в компьютерных сетях.
- 7. Алгоритм прямого соединения компьютеров. Преимущества и недостатки прямого соединения компьютеров
- 8. Аналоговые модемы. Классы модемов. Модуляция и демодуляция.
- 9. Технологии беспроводных сетей. Топологии беспроводных сетей.
- 10. Методы доступа к сети. Сервисы.
- 11. Протокол TCP/IP. IP-адреса. Статический IP-адрес. Автоматическое получение IP-адреса. Управляющие протоколы Интернета. Тестирование TCP/IP. Маршрутизация пакетов в IP сетях.
- 12. Утилиты командной строки для работы с сетью. Служба имен доменов. Пространство имен домена. Разрешение имени. Прямой и обратный запросы.
- 13. Компоненты сети на базе ОС Windows. Структура локальной сети предприятия.
- 14. Общие папки и назначение разрешений. Создание нескольких имен для общих ресурсов. Изменение параметров общей папки. Объединение разрешений для общей папки и разрешений NTFS.
- 15. Общение в локальной сети. Удаленное управление.
- 16. Этапы проектирования сети.
- 17. Служба доменных имен DNS. Пространство доменных имен. Работа запросов DNS.
- 18. Службы каталогов.
- 19. ActiveDirectory.
- 20. Информационная безопасность. Защита информации.
- 21. Рекомендации по реализации информационной безопасности.
- 22. Безопасность в домене под управлением ОС Windows.
- 23. Объекты групповой политики.
- 24. Web-сервер. FTP-сервер.
- 25. Концепции проектирования и конструирования
- 26. Устройство концентрат.
- 27. Характеристики оценки работы коммуникационной сети.
- 28. Формы взаимодействия между абонентскими ЭВМ.
- 29. Обработку данных системой клиент-сервер.
- 30. Доменный адрес компьютера.
- 31. Цифровой адрес компьютера.
- 32. Функции протокола TCP.
- 33. Функции протокола IP.
- 34. Способы подключения к сети Internet.
- 35. Способы защиты от вирусов.
- 36. Составитель индекса.
- 37. Составители каталогов. Почтовый адрес в Internet.
- 38. Вычислительная техника в системах обеспечения техносферной безопасности.
- 39. Вычислительная техника в системах мониторинга охраны окружающей среды.
- 40. Вычислительная техника в управлении техносферной и пожарной безопасности.
- 41. Вычислительная техника в прогнозировании ЧС.
- 42. Компьютерные сети в системах мониторинга охраны окружающей среды.
- 43. Вычислительные сети в управлении техносферной и пожарной безопасности.
- 44. Вычислительные сети в прогнозировании ЧС.
- 45. Использование глобальных информационных ресурсов и современных средств телекоммуникаций для решения профессиональных и социальных задач.

### Методические материалы, определяющие процедуру оценивания зачета

При оценке ответа на зачете максимальное внимание должно уделяться тому, насколько полно раскрыто содержание материала, четко и правильно даны определения, раскрыто содержание понятий, насколько ответ самостоятельный, использованы ли ранее приобретенные знания, раскрыты ли причинно-следственные связи, насколько высокий уровень умения оперирования научными категориями, анализа информации.

При оценивании зачета учитываются результаты всей практической деятельности студентов в рамках дисциплины в течение семестра. Зачет выставляется при условии правильного выполнения в полном объеме всех заданий.

# **Критерии оценки:**

**«зачтено»** выставляется студенту, если студент дал полные, развернутые ответы на все теоретические вопросы, продемонстрировал знание функциональных возможностей, терминологии, основных элементов, умение применять теоретические знания при выполнении практических заданий. Все задания и практические работы за семестр выполнены полностью без неточностей и ошибок;

**«не зачтено»** выставляется студенту, если ответ на теоретические вопросы свидетельствует о непонимании и крайне неполном знании основных понятий и методов. Обнаруживается отсутствие навыков применения теоретических знаний при выполнении практических заданий. Студент допустил грубые ошибки при выполнении практических работ в семестре или не выполнил задания.

# **1. Учебно-методическое и информационное обеспечение дисциплины**

### **5.1. Перечень основной и дополнительной учебной литературы, необходимой для освоения дисциплины**

# <span id="page-17-1"></span><span id="page-17-0"></span>**Основная литература**

- 1. Гребешков, А.Ю. Вычислительная техника, сети и телекоммуникации : учебное пособие для вузов / А.Ю. Гребешков. - Москва : Горячая линия - Телеком, 2015. - 190 с. : [Электронный ресурс]. - URL: http://biblioclub.ru/index.php?page=book&id=441375
- 2. Пятибратов, А.П. Вычислительные машины, сети и телекоммуникационные системы : Учебно-методический комплекс / А.П. Пятибратов, Л.П. Гудыно, А.А. Кириченко. - Москва : Евразийский открытый институт, 2009. - 292 с. То же [Электронный ресурс]. - URL: http://biblioclub.ru/index.php?page=book&id=90949

3. Чекмарев, Ю.В. Вычислительные системы, сети и телекоммуникации : учебное пособие / Ю.В. Чекмарев. — Электрон. дан. — Москва : ДМК Пресс, 2009. — 184 с. — Режим доступа: https://e.lanbook.com/book/1146

# <span id="page-18-0"></span>**Дополнительная литература**

- 1. Информатика : учебное пособие / Е.Н. Гусева, И.Ю. Ефимова, Р.И. Коробков и др. ; Министерство образования и науки Российской Федерации, Магнитогорский государственный университет. - 4-е изд., стер. - Москва : Издательство «Флинта», 2016. - 261 с. : ил. - Библиогр. в кн. - ISBN 978-5-9765-1194-1 ; То же [Электронный ресурс]. - URL: http://biblioclub.ru/index.php?page=book&id=83542
- 2. Айдинян, А.Р. Аппаратные средства вычислительной техники : учебник / А.Р. Айдинян. Москва ; Берлин : Директ-Медиа, 2016. - 125 с. : ил., схем., табл. - Библиогр. в кн. - ISBN 978-5-4475-8443-6 ; То же [Электронный ресурс]. - URL: http://biblioclub.ru/index.php? page=book&id=443412 (01.06.2018).
- 3. Ефремов, И.В. Информационные технологии в сфере безопасности: практикум : учебное пособие / И.В. Ефремов, В.А. Солопова ; Министерство образования и науки Российской Федерации, Федеральное государственное бюджетное образовательное учреждение высшего профессионального образования «Оренбургский государственный университет». - Оренбург : ОГУ, 2013. - 116 с. - URL: http://biblioclub.ru/index.php?page=book&id=259178.

# **5.2. Перечень ресурсов информационно-телекоммуникационной сети «Интернет» и программного обеспечения, необходимых для освоения дисциплины**

- 1. Научная электронная библиотека eLIBRARY.RU [Электронный ресурс]. Режим доступа: <https://elibrary.ru/>.
- 2. Электронная библиотечная система «Лань» [Электронный ресурс]. Режим доступа: [https://](https://e.lanbook.com/) [e.lanbook.com/.](https://e.lanbook.com/)
- 3. Университетская библиотека онлайн biblioclub.ru [Электронный ресурс]. Режим доступа: <http://biblioclub.ru/>.
- 4. Электронная библиотека УУНиТ [Электронный ресурс]. Режим доступа: [https://elib.bashedu.ru/.](https://elib.bashedu.ru/)
- 5. Российская государственная библиотека [Электронный ресурс]. Режим доступа: [https://www.rsl.ru/.](https://www.rsl.ru/)
- 6. Национальная электронная библиотека [Электронный ресурс]. Режим доступа: [https://xn--](https://xn--90ax2c.xn--p1ai/viewers/) [90ax2c.xn--p1ai/viewers/](https://xn--90ax2c.xn--p1ai/viewers/).
- 7. Национальная платформа открытого образования npoed.ru [Электронный ресурс]. Режим доступа: <http://npoed.ru/>.
- 8. Электронное образование Республики Башкортостан [Электронный ресурс]. Режим доступа: <https://edu.bashkortostan.ru/>.
- 9. Информационно-правовой портал Гарант.ру [Электронный ресурс]. Режим доступа: [http://](http://www.garant.ru/) [www.garant.ru/](http://www.garant.ru/).

# **Программное обеспечение**

- 1. Браузер Google Chrome Бесплатная лицензия https://www.google.com/intl/ru\_ALL/chrome/privacy/eula\_text.html
- 2. Office Professional Plus Договор №0301100003620000022 от 29.06.2020, Договор № 2159- ПО/2021 от 15.06.2021, Договор №32110448500 от 30.07.2021
- 3. Windows Договор №0301100003620000022 от 29.06.2020, Договор № 2159- ПО/2021 от 15.06.2021, Договор №32110448500 от 30.07.2021

# <span id="page-19-0"></span> **6. Материально-техническая база, необходимая для осуществления образовательного процесса по дисциплине**

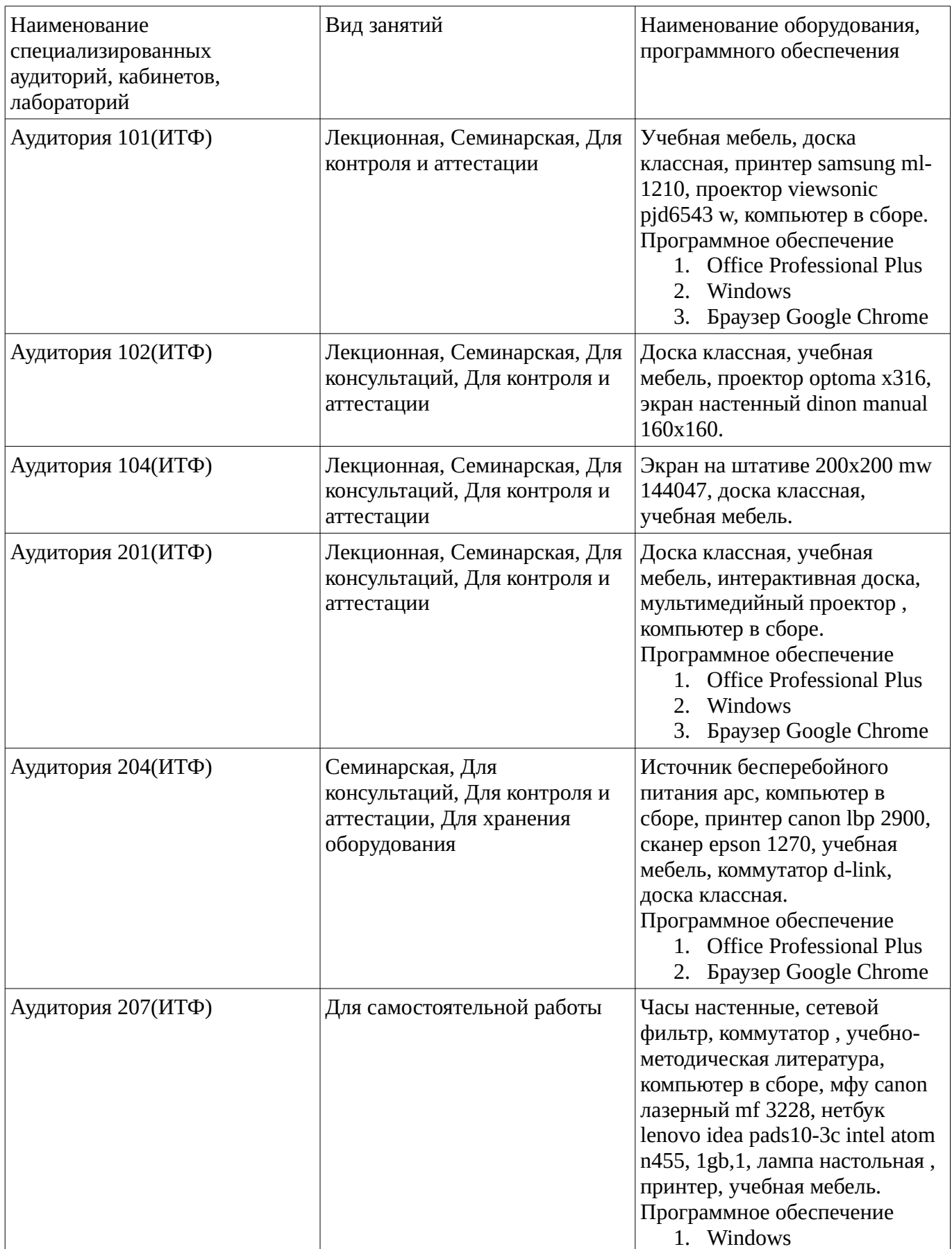

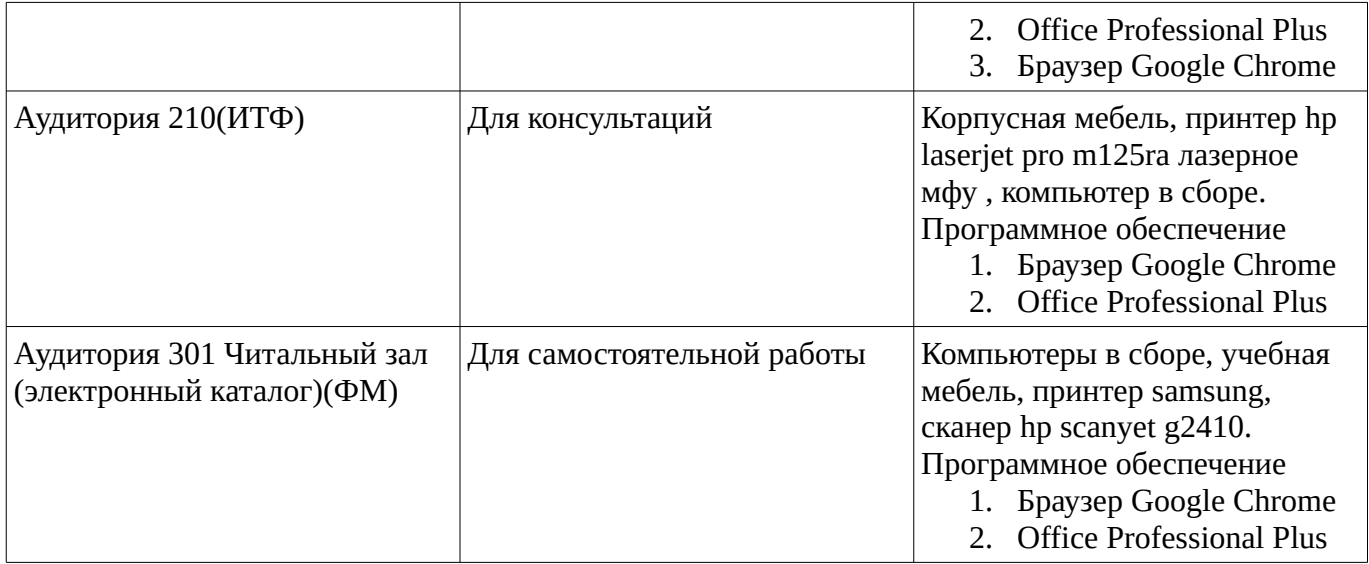